## **SparkFun FTDI Basic Breakout, 5V**

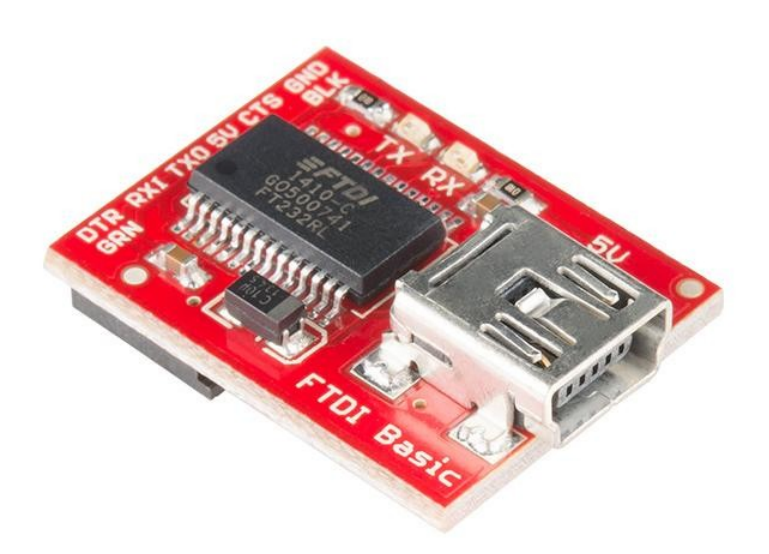

**Numero Ordine:** DEV-09716 **Hersteller:** SparkFun **Herkunftsland:** USA **Zolltarifnummer:** 85423911 **Gewicht:** 0.003 kg

Dies ist eine Basis-Breakout-Platine für das FTDI FT232RL USB to serial IC. Die Pinbelegung dieser Platine entspricht dem FTDI-Kabel, um mit offiziellen Arduino- und geklonten 5V-Arduino-Boards zu arbeiten. Es kann auch für allgemeine serielle Anwendungen verwendet werden. Der Hauptunterschied bei diesem Board ist, dass es den DTR-Pin im Gegensatz zum RTS-Pin des FTDI-Kabels herausführt. Der DTR-Pin ermöglicht es einem Arduino-Target, sich automatisch zurückzusetzen, wenn ein neuer Sketch heruntergeladen wird. Dies ist eine wirklich nette Funktion, die es ermöglicht, einen Sketch herunterzuladen, ohne den Reset-Knopf drücken zu müssen. Dieses Board setzt jedes Arduino-Board automatisch zurück, dessen Reset-Pin auf einen 6-poligen Stecker herausgeführt ist.

Die mit BLK und GRN beschrifteten Pins entsprechen den farbigen Adern am FTDI-Kabel. Die schwarze Ader am FTDI-Kabel ist GND, grün ist CTS. Verwenden Sie diese BLK- und GRN-Pins, um die FTDI-Basisplatine mit Ihrem Arduino-Target auszurichten.

Diese Platine hat TX- und RX-LEDs, die die Verwendung über das FTDI-Kabel ein wenig besser machen. Sie können tatsächlich den seriellen Verkehr auf den LEDs sehen, um zu überprüfen, ob das Board funktioniert.

Dieses Board wurde entwickelt, um die Kosten der Arduino-Entwicklung zu senken und die Benutzerfreundlichkeit zu erhöhen (die Auto-Reset-Funktion rockt!). Unsere Arduino Pro Boards und LilyPads verwenden diesen Steckertyp.

Eines der netten Features dieses Boards ist ein Jumper auf der Rückseite des Boards, der es erlaubt, das Board entweder auf 3,3V oder 5V zu konfigurieren (sowohl Stromausgang als auch IO-Pegel). Dieses Board wird standardmäßig mit 5V ausgeliefert, aber Sie können die Standard-Leiterbahn abschneiden und einen Lötjumper hinzufügen, wenn Sie auf 3,3V umschalten möchten.

## **Dokumente:**

- [Schaltplan](https://cdn.sparkfun.com/assets/f/0/c/d/7/FTDI_Basic-v24-5V.pdf)
- [Eagle-Dateien](https://cdn.sparkfun.com/assets/b/a/5/1/2/FTDI_Basic-v24-5V_1.zip)
- [USB zu seriellen UART Boards Anschlussanleitung](https://learn.sparkfun.com/tutorials/sparkfun-usb-to-serial-uart-boards-hookup-guide)
- [Anleitung zur Installation von FTDI-Treibern](https://learn.sparkfun.com/tutorials/how-to-install-ftdi-drivers)
- [FTDI-Treiber](http://www.google.com/url?sa=t&ct=res&cd=1&url=http%3A%2F%2Fwww.ftdichip.com%2FFTDrivers. htm&ei=D7WlSMGOJKOKiAGx-82BDQ&usg=AFQjCNE2pWdUmKFsw6OAb9hwsC8CtftzFQ&sig2=HQApwDh2F68V38PkMHy6jg)
- **[GitHub](https://github.com/sparkfun/FTDI_Basic_Breakout-5V/tree/V_2.4)** (Design-Dateien)

Tutti i nomi e i segni qui elencati sono di proprietà del rispettivo produttore. Salvo errori di stampa, modifiche ed errori.

## **Weitere Bilder:**

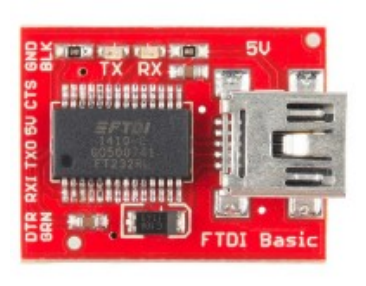

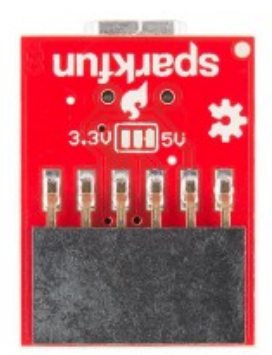

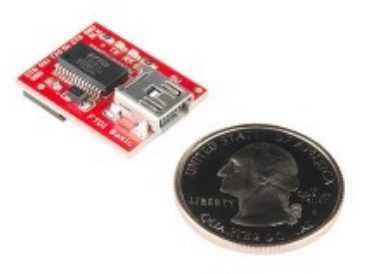